Subject: Re: cannot login after installing XFCE desktop remotely in Fedora 22 Posted by [Ales](https://new-forum.openvz.org/index.php?t=usrinfo&id=3564) on Wed, 27 Jan 2016 04:12:56 GMT [View Forum Message](https://new-forum.openvz.org/index.php?t=rview&th=13008&goto=52307#msg_52307) <> [Reply to Message](https://new-forum.openvz.org/index.php?t=post&reply_to=52307)

Let me get this straight:

- you can start a Fedora 22 VM without issues

- until you install XFCE and x2goserver, your VM works properly, you can reboot it etc.

- after you install XFCE and x2goserver, you lose outside connectivity on the very next reboot (but not before).

Is this correct?

So, a couple of questions:

- what is your node vzkernel version (just run 'uname -a' within your VM)?

- what new services are set to run after you install XFCE and x2goserver that are not running before?

- after it becomes unreachable, can your VM be entered by using vzctl from the node?

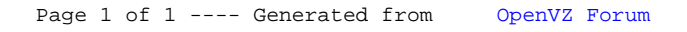